## **ZP/UR/278/2020 Załącznik nr 1.1 do siwz**

## **OPIS PRZEDMIOTU ZAMÓWIENIA**

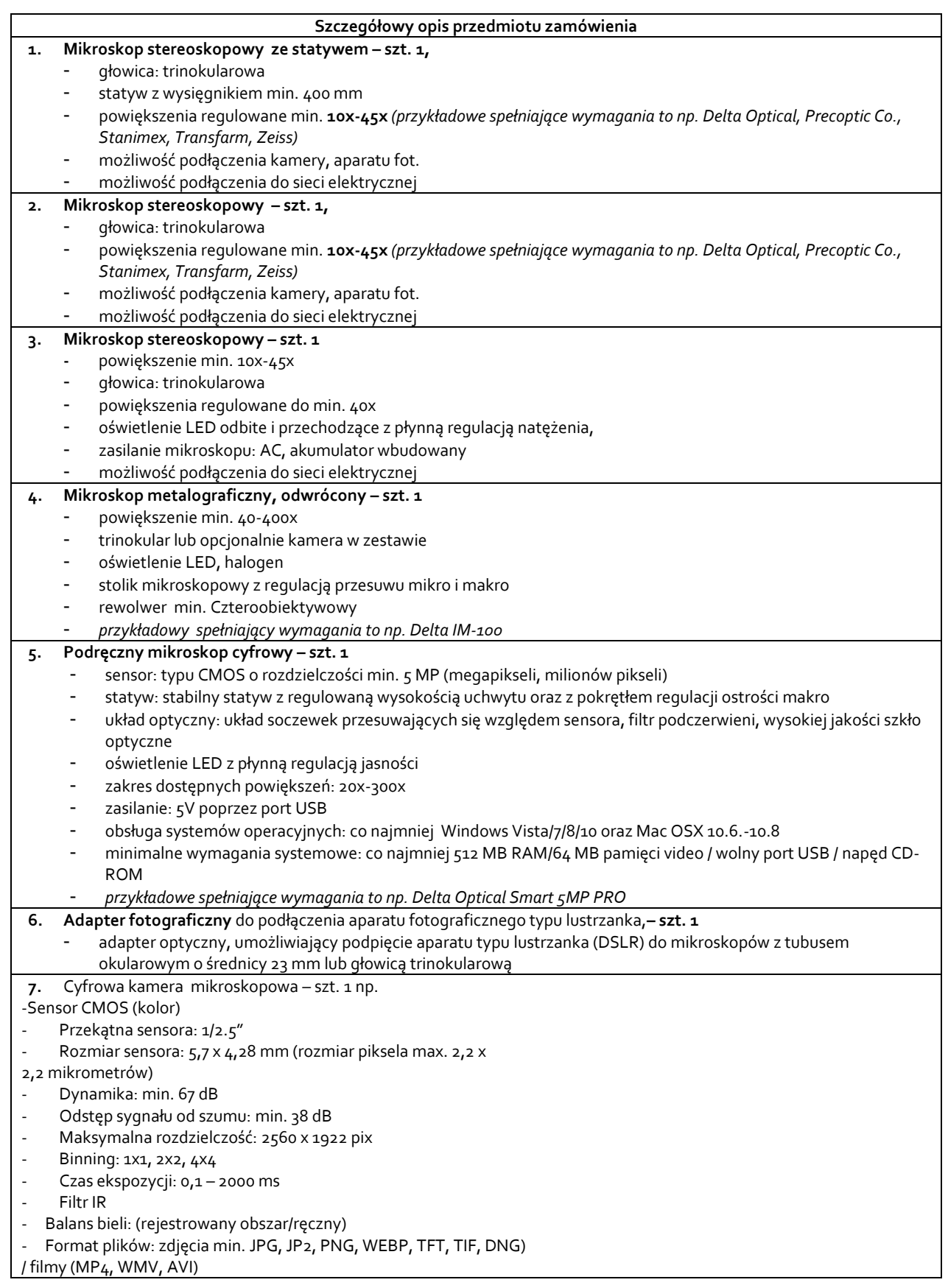

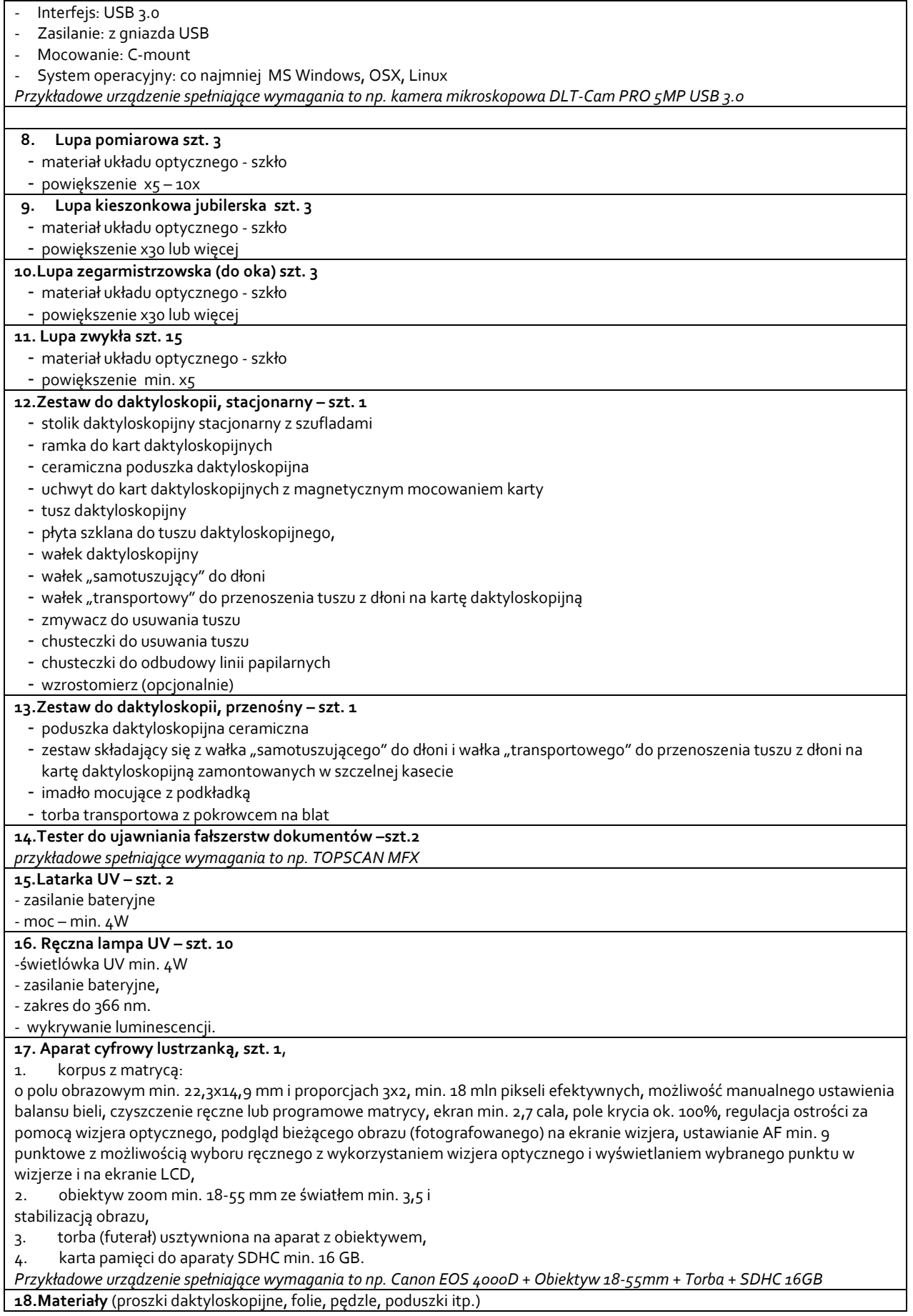

**19. Zestaw do daktyloskopowania, szt. 1:** - tusz daktyloskopijny, - wałek do rozprowadzania tuszu, -płytka szklana (20x25 cm), -chusteczki do usuwania tuszu, -chusteczki nasączone alkoholem - karty daktyloskopijne MEK palców i dłoni (wg. obowiązujących wzorów) - poduszka daktyloskopijna ceramiczna (ϴ 38mm) - poduszka daktyloskopijna ceramiczna (prostokątna) - zestaw typu np. Mikrosil **20.Zestaw do ujawniania i zabezpieczania mikrośladów, szt. 1 21. Komputer przenośny (laptop)- 1 szt.**  Waga max. 2 kg Wyposażenie dodatkowe: mysz bezprzewodowa i torba na laptop Ekran min. 15,6 cala, Rozdzielczość Full HD co najmniej 1920 x 1080 Typ matrycy matowa LED, TN Pamięć RAM min. 8 GB, Pojemność dysku co najmniej 256 GB np. typu SSD Karta dźwiękowa zintegrowana Wbudowane kamera min. 0,3 mln pikseli Wbudowane głośniki mi 2 sztuki o mocy min. 2 x 1,5 W Wbudowany mikrofon Łączność bezprzewodowa min. [Bluetooth,](https://www.euro.com.pl/slownik.bhtml?definitionId=357292056) [WiFi 802.11 ac](https://www.euro.com.pl/slownik.bhtml?definitionId=357290248) Złącza co najmniej Combo jack (we[jście/wyjście audio\)](https://www.euro.com.pl/slownik.bhtml?definitionId=14147570361)[, HDMI x 1,](https://www.euro.com.pl/slownik.bhtml?definitionId=264465636) [USB 2.0 x 1,](https://www.euro.com.pl/slownik.bhtml?definitionId=357300656) [USB 3.0 / USB 3.1 x 2](https://www.euro.com.pl/slownik.bhtml?definitionId=357309870) [Czytnik kart pamięci](https://www.euro.com.pl/slownik.bhtml?definitionId=1707561032) min. 4w1 Preferowany kolor szary System Operacyjny: Zainstalowany system operacyjny w wersji polskiej, niewymagający aktywacji za pomocą telefonu lub Internetu. Dopuszczalny jest system operacyjny dla komputerów PC, spełniający następujące wymagania poprzez wbudowane mechanizmy, bez użycia dodatkowych aplikacji: 1. Możliwość dokonywania aktualizacji i poprawek systemu przez Internet z możliwością wyboru instalowanych poprawek; 2. Możliwość dokonywania uaktualnień sterowników urządzeń przez Internet – witrynę systemu; 3. Darmowe aktualizacje w ramach wersji systemu operacyjnego przez Internet (niezbędne aktualizacje, poprawki, muszą być dostarczane bez dodatkowych opłat) –wymagane podanie nazwy strony serwera WWW; 4. Internetowa aktualizacja zapewniona w języku polskim; 5. Wbudowana zapora internetowa (firewall) dla ochrony połączeń internetowych; zintegrowana z systemem konsola do zarządzania ustawieniami zapory i regułami IP v4 i v6; 6. Wsparcie dla większości powszechnie używanych urządzeń peryferyjnych (drukarek, urządzeń sieciowych, standardów USB, Plug&Play, Wi-Fi) 7. Możliwość zdalnej automatycznej instalacji, konfiguracji, administrowania oraz aktualizowania systemu; 8. Zintegrowane z systemem operacyjnym narzędzia zwalczające złośliwe oprogramowanie ; aktualizacje dostępne nieodpłatnie bez ograniczeń czasowych. 9. Zintegrowany z systemem operacyjnym moduł synchronizacji komputera z urządzeniami zewnętrznymi. 10. Wbudowany system pomocy w języku polskim; 11. Wsparcie dla Sun Java i .NET Framework 1.1 i 2.0 i 3.0 – możliwość uruchomienia aplikacji działających we wskazanych środowiskach; 12. Graficzne środowisko instalacji i konfiguracji; 13. Zarządzanie kontami użytkowników sieci oraz urządzeniami sieciowymi tj. drukarki, modemy, woluminy dyskowe, usługi katalogowe 14. Wbudowana usługa pulpitu zdalnego jako serwer (przy pomocy tej usługi można uzyskać dostęp do wszystkich plików i programów komputera) 15. funkcja szyfrowania plików systemowych *Powyższe wymagania spełnia np. system operacyjny Microsoft Windows 10 Pro 64 bit polska wersja* Zainstalowane oprogramowanie biurowe: (zamawiający wymaga oprogramowania w wersji edukacyjnej) 1. Wymagania odnośnie interfejsu użytkownika: a. Pełna polska wersja językowa interfejsu użytkownika z możliwością przełączania wersji językowej interfejsu na język angielski b. Prostota i intuicyjność obsługi, pozwalająca na pracę osobom nieposiadającym umiejętności technicznych c. Możliwość zintegrowania uwierzytelniania użytkowników z usługą katalogową (Active Directory działającą u Zamawiającego) – użytkownik raz zalogowany z poziomu systemu operacyjnego stacji roboczej ma być automatycznie

rozpoznawany we wszystkich modułach oferowanego rozwiązania bez potrzeby oddzielnego monitowania go o ponowne uwierzytelnienie się. 2.Oprogramowanie musi umożliwiać tworzenie i edycję dokumentów elektronicznych w ustalonym formacie, który spełnia następujące warunki: a. posiada kompletny i publicznie dostępny opis formatu, b. ma zdefiniowany układ informacji w postaci XML zgodnie z Tabelą B1 załącznika 2 Rozporządzenia w sprawie minimalnych wymagań dla systemów teleinformatycznych (Dz.U.05.212.1766) c. umożliwia wykorzystanie schematów XML d. wspiera w swojej specyfikacji podpis elektroniczny zgodnie z Tabelą A.1.1 załącznika 2 Rozporządzenia w sprawie minimalnych wymaganiach dla systemów teleinformatycznych (Dz.U.05.212.1766) 3.Oprogramowanie musi umożliwiać dostosowanie dokumentów i szablonów do potrzeb instytucji oraz udostępniać narzędzia umożliwiające dystrybucję odpowiednich szablonów do właściwych odbiorców. 4.W skład oprogramowania muszą wchodzić narzędzia programistyczne umożliwiające automatyzację pracy i wymianę danych pomiędzy dokumentami i aplikacjami (język makropoleceń, język skryptowy) 5.Do aplikacji musi być dostępna pełna dokumentacja w języku polskim. 6.Pakiet zintegrowanych aplikacji biurowych musi zawierać: a. Edytor tekstów b. Arkusz kalkulacyjny c. Narzędzie do przygotowywania i prowadzenia prezentacji d. Narzędzie do tworzenia i wypełniania formularzy elektronicznych e. Narzędzie do tworzenia drukowanych materiałów informacyjnych f. Narzędzie do zarządzania informacją prywatą (pocztą elektroniczną, kalendarzem, kontaktami i zadaniami) g. Narzędzie do tworzenia notatek przy pomocy klawiatury lub notatek odręcznych na ekranie urządzenia typu tablet PC z mechanizmem OCR. 7.Edytor tekstów musi umożliwiać: a. Edycję i formatowanie tekstu w języku polskim wraz z obsługą języka polskiego w zakresie sprawdzania pisowni i poprawności gramatycznej oraz funkcjonalnością słownika wyrazów bliskoznacznych i autokorekty b. Wstawianie oraz formatowanie tabel c. Wstawianie oraz formatowanie obiektów graficznych d. Wstawianie wykresów i tabel z arkusza kalkulacyjnego (wliczając tabele przestawne) e. Automatyczne numerowanie rozdziałów, punktów, akapitów, tabel i rysunków f. Automatyczne tworzenie spisów treści g. Formatowanie nagłówków i stopek stron h. Sprawdzanie pisowni w języku polskim i. Śledzenie zmian wprowadzonych przez użytkowników j. Nagrywanie, tworzenie i edycję makr automatyzujących wykonywanie czynności k. Określenie układu strony (pionowa/pozioma) l. Wydruk dokumentów m. Wykonywanie korespondencji seryjnej bazując na danych adresowych pochodzących z arkusza kalkulacyjnego i z narzędzia do zarządzania informacją prywatną n. Pracę na dokumentach utworzonych przy pomocy Microsoft Word 2003 lub Microsoft Word 2007 i 2010 z zapewnieniem bezproblemowej konwersji wszystkich elementów i atrybutów dokumentu o. Zabezpieczenie dokumentów hasłem przed odczytem oraz przed wprowadzaniem modyfikacji p. Wymagana jest dostępność do oferowanego edytora tekstu bezpłatnych narzędzi umożliwiających wykorzystanie go, jako środowiska udostępniającego formularze bazujące na schematach XML z Centralnego Repozytorium Wzorów Dokumentów Elektronicznych, które po wypełnieniu umożliwiają zapisanie pliku XML w zgodzie z obowiązującym prawem. q. Wymagana jest dostępność do oferowanego edytora tekstu bezpłatnych narzędzi (kontrolki) umożliwiających podpisanie podpisem elektronicznym pliku z zapisanym dokumentem przy pomocy certyfikatu kwalifikowanego zgodnie z wymaganiami obowiązującego w Polsce prawa. Wymagana jest dostępność do oferowanego edytora tekstu bezpłatnych narzędzi umożliwiających wykorzystanie go, jako środowiska udostępniającego formularze i pozwalające zapisać plik wynikowy w zgodzie z Rozporządzeniem o Aktach Normatywnych i Prawnych. 8.Arkusz kalkulacyjny musi umożliwiać: a. Tworzenie raportów tabelarycznych b. Tworzenie wykresów liniowych (wraz linią trendu), słupkowych, kołowych c. Tworzenie arkuszy kalkulacyjnych zawierających teksty, dane liczbowe oraz formuły przeprowadzające operacje matematyczne, logiczne, tekstowe, statystyczne oraz operacje na danych finansowych i na miarach czasu. d. Tworzenie raportów z zewnętrznych źródeł danych (inne arkusze kalkulacyjne, bazy danych zgodne z ODBC, pliki tekstowe, pliki XML, webservice) e. Obsługę kostek OLAP oraz tworzenie i edycję kwerend bazodanowych i webowych. Narzędzia wspomagające analizę statystyczną i finansową, analizę wariantową i rozwiązywanie problemów optymalizacyjnych f. Tworzenie raportów tabeli przestawnych umożliwiających dynamiczną zmianę wymiarów oraz wykresów bazujących na danych z tabeli przestawnych g. Wyszukiwanie i zamianę danych

h. Wykonywanie analiz danych przy użyciu formatowania warunkowego

i. Nazywanie komórek arkusza i odwoływanie się w formułach po takiej nazwie

j. Nagrywanie, tworzenie i edycję makr automatyzujących wykonywanie czynności

k. Formatowanie czasu, daty i wartości finansowych z polskim formatem

l. Zapis wielu arkuszy kalkulacyjnych w jednym pliku.

m. Zachowanie pełnej zgodności z formatami plików utworzonych za pomocą oprogramowania Microsoft Excel 2003 oraz Microsoft Excel 2007 i 2010, z uwzględnieniem poprawnej realizacji użytych w nich funkcji specjalnych i makropoleceń.

n. Zabezpieczenie dokumentów hasłem przed odczytem oraz przed wprowadzaniem modyfikacji

9.Narzędzie do przygotowywania i prowadzenia prezentacji musi umożliwiać:

a. Przygotowywanie prezentacji multimedialnych, które będą:

b. Prezentowanie przy użyciu projektora multimedialnego

c. Drukowanie w formacie umożliwiającym robienie notatek

d. Zapisanie jako prezentacja tylko do odczytu.

e. Nagrywanie narracji i dołączanie jej do prezentacji

f. Opatrywanie slajdów notatkami dla prezentera

g. Umieszczanie i formatowanie tekstów, obiektów graficznych, tabel, nagrań dźwiękowych i wideo

h. Umieszczanie tabel i wykresów pochodzących z arkusza kalkulacyjnego

i. Odświeżenie wykresu znajdującego się w prezentacji po zmianie danych w źródłowym arkuszu kalkulacyjnym

j. Możliwość tworzenia animacji obiektów i całych slajdów

k. Prowadzenie prezentacji w trybie prezentera, gdzie slajdy są widoczne na jednym monitorze lub projektorze, a na drugim widoczne są slajdy i notatki prezentera

l. Pełna zgodność z formatami plików utworzonych za pomocą oprogramowania MS PowerPoint 2003, MS PowerPoint 2007 i 2010.

10.Narzędzie do tworzenia i wypełniania formularzy elektronicznych musi umożliwiać:

a. Przygotowanie formularza elektronicznego i zapisanie go w pliku w formacie XML bez konieczności programowania

b. Umieszczenie w formularzu elektronicznym pól tekstowych, wyboru, daty, list rozwijanych, tabel zawierających powtarzające się zestawy pól do wypełnienia oraz przycisków.

c. Utworzenie w obrębie jednego formularza z jednym zestawem danych kilku widoków z różnym zestawem elementów, dostępnych dla różnych użytkowników.

d. Pobieranie danych do formularza elektronicznego z plików XML lub z lokalnej bazy danych wchodzącej w skład pakietu narzędzi biurowych.

e. Możliwość pobierania danych z platformy do pracy grupowej.

f. Przesłanie danych przy użyciu usługi Web (tzw. web service).

g. Wypełnianie formularza elektronicznego i zapisywanie powstałego w ten sposób dokumentu w pliku w formacie XML.

h. Podpis elektroniczny formularza elektronicznego i dokumentu powstałego z jego wypełnienia.

11.Narzędzie do tworzenia drukowanych materiałów informacyjnych musi umożliwiać:

a. Tworzenie i edycję drukowanych materiałów informacyjnych

b. Tworzenie materiałów przy użyciu dostępnych z narzędziem szablonów: broszur, biuletynów, katalogów.

c. Edycję poszczególnych stron materiałów.

d. Podział treści na kolumny.

e. Umieszczanie elementów graficznych.

f. wykorzystanie mechanizmu korespondencji seryjnej

g. Płynne przesuwanie elementów po całej stronie publikacji.

h. Eksport publikacji do formatu PDF oraz TIFF.

i. Wydruk publikacji.

j. Możliwość przygotowywania materiałów do wydruku w standardzie CMYK.

12. Narzędzie do zarządzania informacją prywatną (pocztą elektroniczną, kalendarzem, kontaktami i zadaniami) musi umożliwiać:

a. Pobieranie i wysyłanie poczty elektronicznej z serwera pocztowego

b. Filtrowanie niechcianej poczty elektronicznej (SPAM) oraz określanie listy zablokowanych i bezpiecznych nadawców

c. Tworzenie katalogów, pozwalających katalogować pocztę elektroniczną

d. Automatyczne grupowanie poczty o tym samym tytule

e. Tworzenie reguł przenoszących automatycznie nową pocztę elektroniczną do określonych katalogów bazując na słowach zawartych w tytule, adresie nadawcy i odbiorcy

f. Oflagowanie poczty elektronicznej z określeniem terminu przypomnienia

g. Zarządzanie kalendarzem

h. Udostępnianie kalendarza innym użytkownikom

i. Przeglądanie kalendarza innych użytkowników

j. Zapraszanie uczestników na spotkanie, co po ich akceptacji powoduje automatyczne wprowadzenie spotkania w ich kalendarzach

k. Zarządzanie listą zadań

l. Zlecanie zadań innym użytkownikom

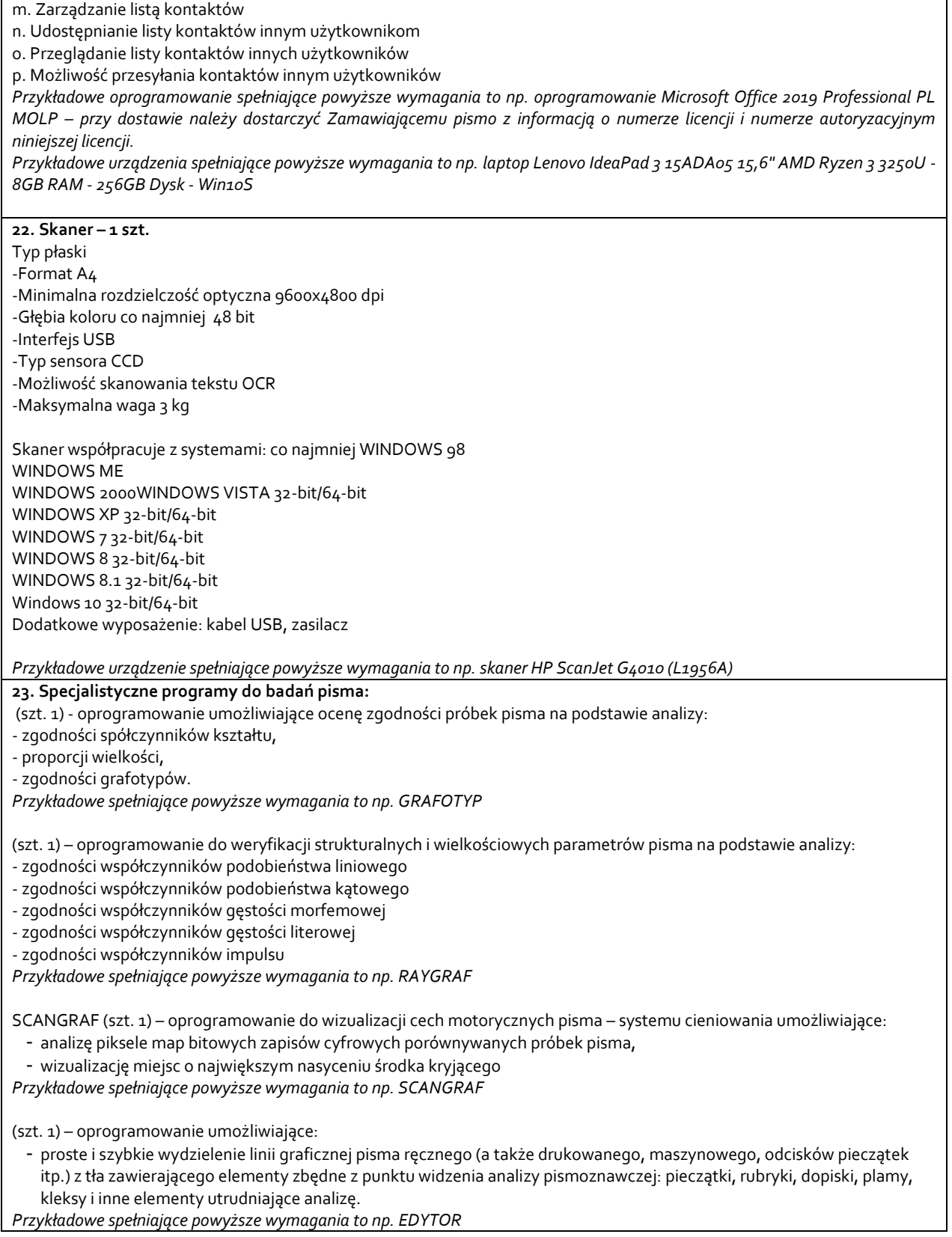

**Wymagana gwarancja na cały przedmiot zamówienia wynosi min. 24 miesiące**